# **pychord Documentation**

**Author**

**Sep 19, 2021**

# Contents:

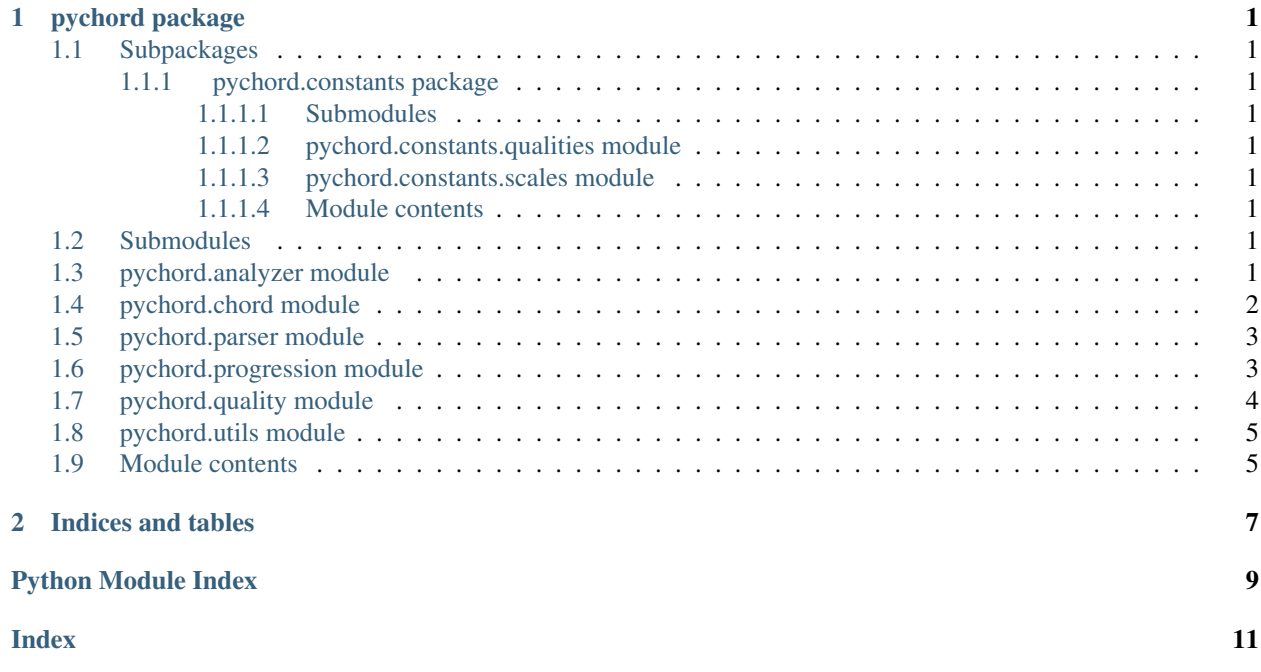

# CHAPTER 1

# pychord package

## <span id="page-4-9"></span><span id="page-4-1"></span><span id="page-4-0"></span>**1.1 Subpackages**

### <span id="page-4-2"></span>**1.1.1 pychord.constants package**

- <span id="page-4-3"></span>**1.1.1.1 Submodules**
- <span id="page-4-4"></span>**1.1.1.2 pychord.constants.qualities module**
- <span id="page-4-5"></span>**1.1.1.3 pychord.constants.scales module**
- <span id="page-4-6"></span>**1.1.1.4 Module contents**

## <span id="page-4-7"></span>**1.2 Submodules**

## <span id="page-4-8"></span>**1.3 pychord.analyzer module**

```
pychord.analyzer.find_chords_from_notes(notes: List[str]) → List[pychord.chord.Chord]
     Find possible chords consisted from notes
```
Parameters notes - List of note arranged from lower note. ex) ["C", "Eb", "G"]

Returns List of chord

pychord.analyzer.**get\_all\_rotated\_notes**(*notes: List[str]*) → List[List[str]] Get all rotated notes

 $get\_all\_rotated\_notes([A, C, E]) \rightarrow [[A, C, E], [C, E, A], [E, A, C]]$ 

pychord.analyzer.**notes\_to\_positions**(*notes: List[str], root: str*) → List[int] Get notes positions from the root note

```
>>> notes_to_positions(["C", "E", "G"], "C")
[0, 4, 7]
```
### **Parameters**

- **notes** List of notes
- **root** Root note

Returns List of note positions

## <span id="page-5-0"></span>**1.4 pychord.chord module**

**class** pychord.chord.**Chord**(*chord: str*)

```
Bases: object
```
Class to handle a chord.

Attributes: \_chord: Name of the chord. (e.g. C, Am7, F#m7-5/A) \_root: The root note of chord. (e.g. C, A, F#) \_quality: The quality of chord. (e.g. maj, m7, m7-5) \_appended: The appended notes on chord. \_on: The base note of slash chord.

### **appended**

The appended notes on chord

**chord**

The name of chord

**components** (*visible: bool* =  $True$ )  $\rightarrow$  Union[List[str], List[int]] Return the component notes of chord

Parameters visible – returns the name of notes if True else list of int

Returns component notes of chord

```
components_with_pitch(root_pitch: int) → List[str]
     Return the component notes of chord formatted like ["C4", "E4", "G4"]
```
Parameters **root\_pitch** – the pitch of the root note

Returns component notes of chord

**classmethod from\_note\_index**(*note: int*, *quality: str*, *scale: str*, *diatonic: bool = False*) → pychord.chord.Chord

Create a Chord from note index in a scale

Chord.from note index(1, "", "Cmaj") returns I of C major  $\Rightarrow$  Chord("C") Chord.from note index(3, "m7", "Fmaj") returns IIImin of F major => Chord("Am7") Chord.from\_note\_index(5, "7", "Amin") returns Vmin of A minor  $\Rightarrow$  Chord("E7")

#### Parameters

- **note** Note index in a Scale I, II, ..., VIII
- $quality Quality of a chord (m7, sus4,...)$
- **scale** Base scale (Cmaj, Amin, F#maj, Ebmin, . . . )
- **diatonic** Adjust certain chord qualities according to the scale

**info**()

Return information of chord to display

<span id="page-6-2"></span>**on**

The base note of slash chord

### **quality**

The quality of chord

**root**

The root note of chord

**transpose** (*trans: int, scale: str = 'C'*)  $\rightarrow$  None Transpose the chord

Parameters

- **trans** Transpose key
- **scale** key scale

# <span id="page-6-0"></span>**1.5 pychord.parser module**

pychord.parser.**parse**(*chord: str*) → Tuple[str, pychord.quality.Quality, List[str], str] Parse a string to get chord component

Parameters **chord** – str expression of a chord

Returns (root, quality, appended, on)

# <span id="page-6-1"></span>**1.6 pychord.progression module**

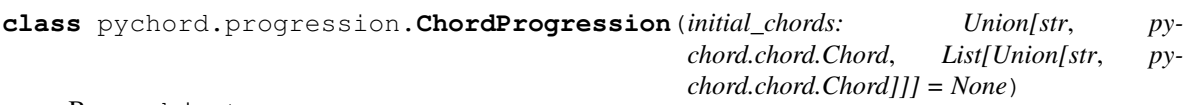

Bases: object

Class to handle chord progressions.

Attributes: \_chords: component chords of chord progression.

**append**(*chord: Union[str, pychord.chord.Chord]*) → None Append a chord to chord progressions

Parameters **chord** – A chord to append

### **chords**

Get component chords of chord progression

**insert** (*index: int, chord: Union[str, pychord.chord.Chord]*)  $\rightarrow$  None Insert a chord to chord progressions

Parameters

- **index** Index to insert a chord
- **chord** A chord to insert

**pop** (*index: int* = -1)  $\rightarrow$  pychord.chord.Chord Pop a chord from chord progressions

**Parameters index** – Index of the chord to pop (default: -1)

<span id="page-7-1"></span>**transpose** (*trans: int*)  $\rightarrow$  None Transpose whole chord progressions

Parameters **trans** – Transpose key

# <span id="page-7-0"></span>**1.7 pychord.quality module**

```
class pychord.quality.Quality(name: str, components: Tuple[int, ...])
     Bases: object
```
Chord quality

**append\_on\_chord**(*on\_chord*, *root*)

Append on chord

To create  $Am7/G q = Quality('m7') q.append\_on\_chord('G',root='A')$ 

#### Parameters

- **on\_chord**  $(str)$  bass note of the chord
- **root**  $(str)$  root note of the chord

```
get_components(root='C', visible=False)
    Get components of chord quality
```
Parameters

- **root**  $(str)$  the root note of the chord
- **visible** (bool) returns the name of notes if True

Return type list[strlint]

Returns components of chord quality

### **quality**

Get name of quality

**class** pychord.quality.**QualityManager** Bases: object

Singleton class to manage the qualities

**find\_quality\_from\_components**(*components: List[int]*) Find a quality from components

Parameters **components** – components of quality

**get\_quality**(*name: str*) → pychord.quality.Quality

**load\_default\_qualities**()

**set\_quality**(*name: str, components: Tuple[int, ...]*) Set a Quality

This method will not affect any existing Chord instances. :param name: name of quality :param components: components of quality

# <span id="page-8-2"></span><span id="page-8-0"></span>**1.8 pychord.utils module**

pychord.utils.**display\_appended**(*appended: List[str]*) → str

pychord.utils.**display\_on**(*on\_note: str*) → str

```
pychord.utils.note_to_val(note: str) → int
     Get index value of a note
```

```
>>> note_to_val("C")
\bigcirc>>> note_to_val("B")
11
```
pychord.utils.**transpose\_note**(*note: str*, *transpose: int*, *scale: str = 'C'*) → str Transpose a note

```
>>> transpose_note("C", 1)
"Db"
>>> transpose_note("D", 4, "A")
"F#"
```
pychord.utils.**val\_to\_note**(*val: int*, *scale: str = 'C'*) → str Return note by index in a scale

```
>>> val_to_note(0)
\mathrm{^{\mathrm{H}}}\mathrm{C}\mathrm{^{\mathrm{H}}}>>> val_to_note(11, "D")
"D#"
```
# <span id="page-8-1"></span>**1.9 Module contents**

# CHAPTER 2

Indices and tables

- <span id="page-10-0"></span>• genindex
- modindex
- search

# Python Module Index

## <span id="page-12-0"></span>p

pychord, [5](#page-8-1) pychord.analyzer, [1](#page-4-8) pychord.chord, [2](#page-5-0) pychord.constants, [1](#page-4-6) pychord.constants.qualities, [1](#page-4-4) pychord.constants.scales, [1](#page-4-5) pychord.parser, [3](#page-6-0) pychord.progression, [3](#page-6-1) pychord.quality, [4](#page-7-0) pychord.utils, [5](#page-8-0)

### Index

# <span id="page-14-0"></span>A

append() (*pychord.progression.ChordProgression method*), [3](#page-6-2) append\_on\_chord() (*pychord.quality.Quality method*), [4](#page-7-1) appended (*pychord.chord.Chord attribute*), [2](#page-5-1)

# C

Chord (*class in pychord.chord*), [2](#page-5-1) chord (*pychord.chord.Chord attribute*), [2](#page-5-1) ChordProgression (*class in pychord.progression*), [3](#page-6-2) chords (*pychord.progression.ChordProgression attribute*), [3](#page-6-2) components() (*pychord.chord.Chord method*), [2](#page-5-1) components\_with\_pitch() (*pychord.chord.Chord method*), [2](#page-5-1)

# D

display\_appended() (*in module pychord.utils*), [5](#page-8-2) display\_on() (*in module pychord.utils*), [5](#page-8-2)

# F

```
find_chords_from_notes() (in module py-
       chord.analyzer), 1
find_quality_from_components() (py-
       chord.quality.QualityManager method), 4
from_note_index() (pychord.chord.Chord class
       method), 2
G
get_all_rotated_notes() (in module py-
       chord.analyzer), 1
```
get\_components() (*pychord.quality.Quality method*), [4](#page-7-1) get\_quality() (*pychord.quality.QualityManager method*), [4](#page-7-1)

# I

info() (*pychord.chord.Chord method*), [2](#page-5-1)

insert() (*pychord.progression.ChordProgression method*), [3](#page-6-2)

### L

load\_default\_qualities() (*pychord.quality.QualityManager method*), [4](#page-7-1)

# N

```
note_to_val() (in module pychord.utils), 5
notes_to_positions() (in module py-
       chord.analyzer), 1
```
## $\Omega$

on (*pychord.chord.Chord attribute*), [2](#page-5-1)

## P

```
parse() (in module pychord.parser), 3
pop() (pychord.progression.ChordProgression
        method), 3
pychord (module), 5
pychord.analyzer (module), 1
pychord.chord (module), 2
pychord.constants (module), 1
pychord.constants.qualities (module), 1
pychord.constants.scales (module), 1
pychord.parser (module), 3
pychord.progression (module), 3
pychord.quality (module), 4
pychord.utils (module), 5
```
## $\Omega$

Quality (*class in pychord.quality*), [4](#page-7-1) quality (*pychord.chord.Chord attribute*), [3](#page-6-2) quality (*pychord.quality.Quality attribute*), [4](#page-7-1) QualityManager (*class in pychord.quality*), [4](#page-7-1)

## R

root (*pychord.chord.Chord attribute*), [3](#page-6-2)

# S

```
set_quality() (pychord.quality.QualityManager
       method), 4
```
## T

```
transpose() (pychord.chord.Chord method), 3
transpose() (pychord.progression.ChordProgression
        method), 3
transpose_note() (in module pychord.utils), 5
```
# V

val\_to\_note() (*in module pychord.utils*), [5](#page-8-2)